## EXFOR relational database. X4Lite. Accessing data in C5, XML, JSON.

## Translation data from EXFOR relational to JSON-X4DB

Viktor Zerkin International Atomic Energy Agency, Nuclear Data Section

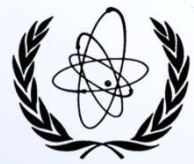

Excerpt from the part-II of "Developing an automatically readable, comprehensive and curated experimental reaction database" WPEC Subgroup-50, 1-st Meeting, WebEx, 14-15 September 2020

> WPEC SG50, Codes and Database SSG, Web Meeting, 06 April 2021

### **Contents**

Part II. EXFOR relational database. X4Lite. Accessing data in C5, XML, JSON

- **1. html.**<br>
1. EXFOR relational database. X4Lite.<br>
Accessing data in C5, XML, JSON<br>
1. Data formats overview: X4+, XML, StdOut, C5, JSON;<br>
concept of Dataset; Dataset vs. ENTRY/SUBENT/Pointer<br>
2. EXFOR database: structur concept of Dataset; Dataset vs. ENTRY/SUBENT/Pointer **12. EXFOR relational database. X4Lite.**<br>
2. EXFOR relational database. X4Lite.<br>
2. EXFOR database: Structure, Structure, C5, JSON;<br>
2. EXFOR database: structure, content, updates<br>
3. X4Lite: database, retrieval and conver
- 
- **11. EXFOR relational database. X4Lite.**<br>
Accessing data in C5, XML, JSON<br>
1. Data formats overview: X4+, XML, StdOut, C5, JSON;<br>
concept of Dataset; Dataset vs. ENTRY/SUBENT/Pointer<br>
2. EXFOR database: structure, content, Concluding remarks Accessing data in C5, XML, JSON<br>
1. Data formats overview: X4+, XML, StdOut, C5, JSON;<br>
concept of Dataset; Dataset vs. ENTRY/SUBENT/Pointer<br>
2. EXFOR database: structure, content, updates<br>
3. X4Lite: database, retrieval a 1. Data formats overview: X4+, XML, StdOut, C5, JSON;<br>
concept of Dataset; Dataset vs. ENTRY/SUBENT/Pointer<br>
2. EXFOR database: structure, content, updates<br>
3. X4Lite: database, retrieval and converter codes; pro and con<br> 2. EXFOR database: structure, content, updates<br>3. X4Lite: database, retrieval and converter codes; pro and con<br>Concluding remarks<br>THI. Translation data from EXFOR relational to JSON-X4DB<br>1. Using database schema for creati

Part III. Translation data from EXFOR relational to JSON-X4DB

- 
- 
- automatic and configurable Java-code

Concluding remarks

## Part II.

## EXFOR relational database. X4Lite. Accessing data in C5, XML, JSON.

Excerpt from WPEC Subgroup-50, "Developing an automatically readable, comprehensive and curated experimental reaction database" 1-st Meeting, WebEx, 14-15 September 2020

### Data formats overview

#### $X4+$  EXFOR-Interpreted;  $X4\pm$  Interactive Tree

- **Data forma**<br>  $X4 + EXFOR-Interpreted; X4± Interactive Tree 1. Pressents EXFOR as it is + extra lines with information from Dictionaries, NSR, etc. 2. Numbers in traditional style 2. Nuu 3. No limit on the number of values per line (no)$ information from Dictionaries, NSR, etc. **Data forma**<br> **2. Numbers in traditional style**<br> **2. Numbers in traditional style**<br> **2. Numbers in traditional style**<br> **2. Numbers in traditional style**<br> **2. Numbers in traditional style**<br> **2. Numbers in traditional style Data formats CALC MUSC SCREET SAFET AND SET AND AREA EXECUTE AND A PRESENT ON DETERMINDUCED A NUMBER OF SAFET AND A PRESENT ON THE CALC ON THE CALC ON THE CALC ON THE CALC ON THE CALC ON THE CALC ON THE CALC OF CALC OF CA**
- 
- 

#### XML

- **1.** EXECT: The contains Dataset Section and Legend 3. Data are presented as function  $Y = Y(X|X, X)$ , no localized as for the suity of the contains Datasets; no text blocks for ENTRY, SUBENT, BIB; no Pointers are presented t **2.** Dataset is identified by Dataseting Fig. 2. Dataset is information from Dictionaries, NSR, etc.<br>
2. Numbers in traditionaries, NSR, etc.<br>
2. Numbers in traditional style<br>
2. Numbers in traditional style<br>
2. Numbers i 3. Data are presented as function Y=Y(X1,X2,…), columns are sorted (fixed order according to Dictionary) **Data-section: Data-section: All data-section: CALC III**<br>
1. Presents EXFOR as it is + extra lines with<br>
1. Repeats structure of EXFOR file using nested  $\leq$  elements>;<br>
2. Numbers in traditional style<br>
3. No limit o **THE STRICT STRICT STRICT STRICT STRICT STRICT STRICT STRICT STRICT STRICT STRICT STRICT STRICT STRICT STRICT STRICT STRICT STRICT STRICT STRICT STRICT STRICT STRICT STRICT STRICT STRICT STRICT STRICT STRICT STRICT STRICT** includes information from EXFOR Dictionaries explaining codes **THE STATE OVETVIEW**<br>
2. Numbers are presented in traditional style<br>
2. Numbers are presented in traditional style<br>
(no more E-less Fortran format for numbers)
	- (no more E-less Fortran format for numbers)

### C5, JSON, JSON\_FY, Std\_out

- 
- 
- selected/all Keywords from SUBENT-1 and current SUBENT, Data-section and Legend
- 
- 
- 
- 

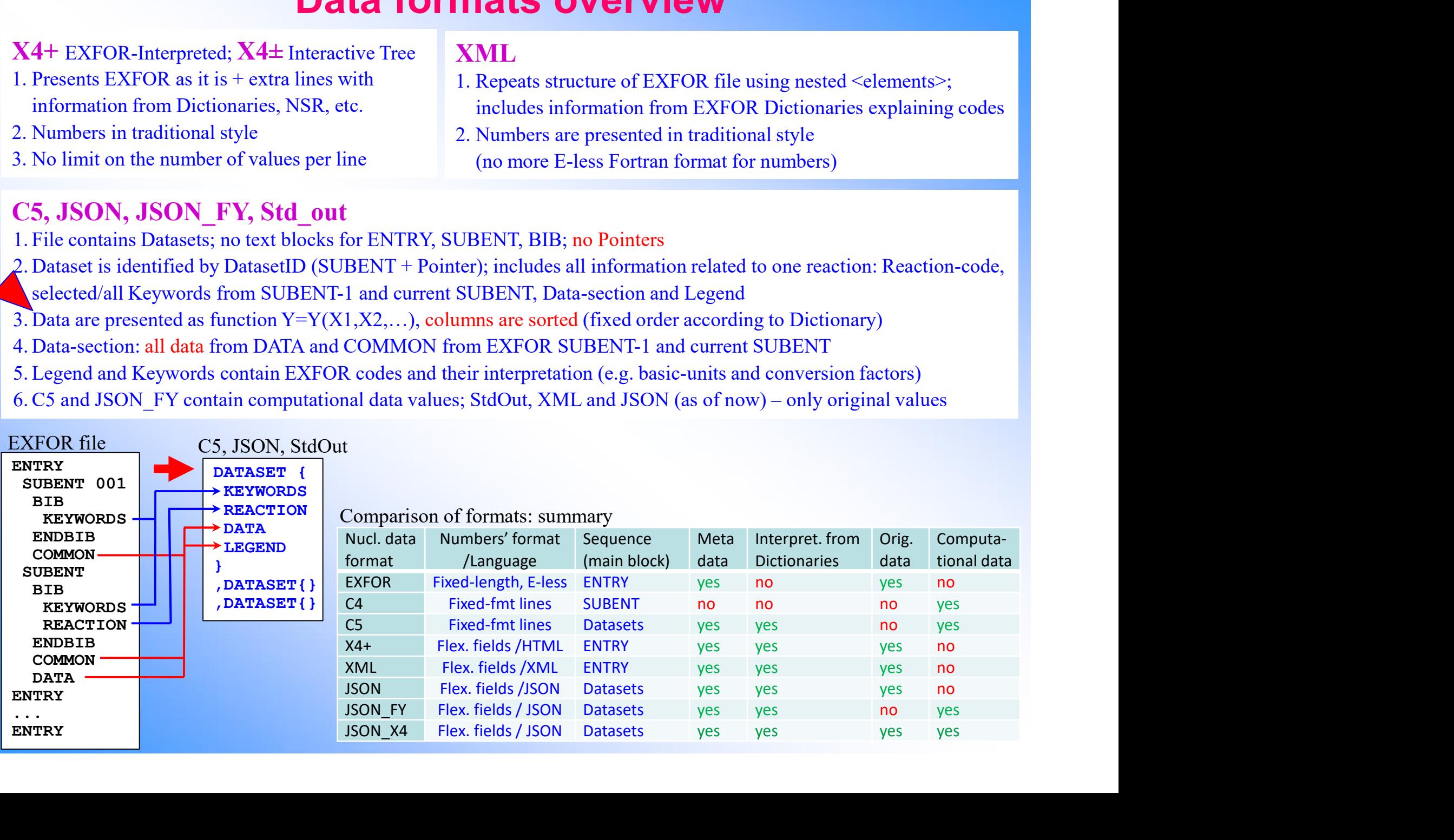

### EXFOR database: structure and content

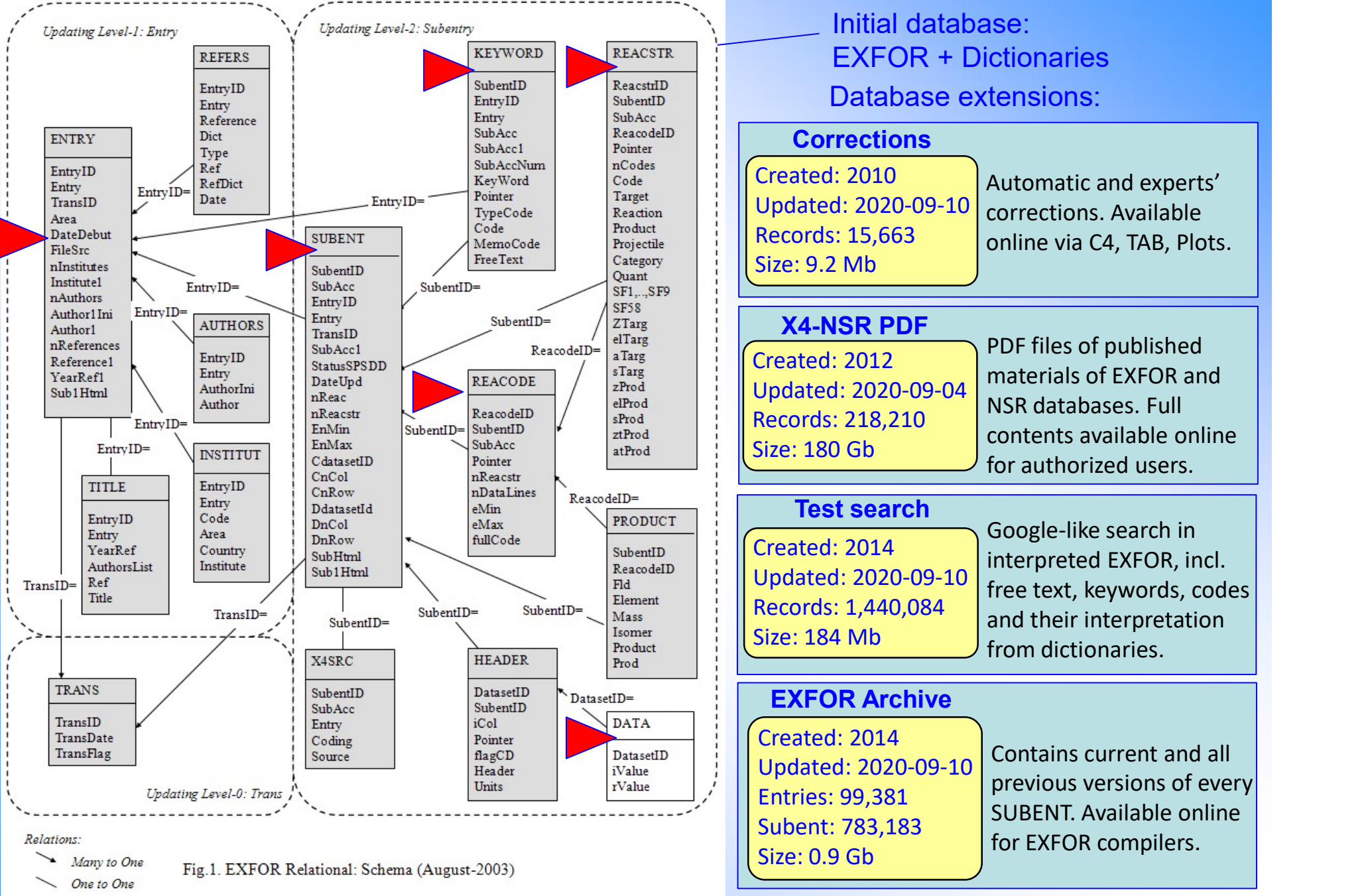

### X4Lite: database, retrieval and converter codes

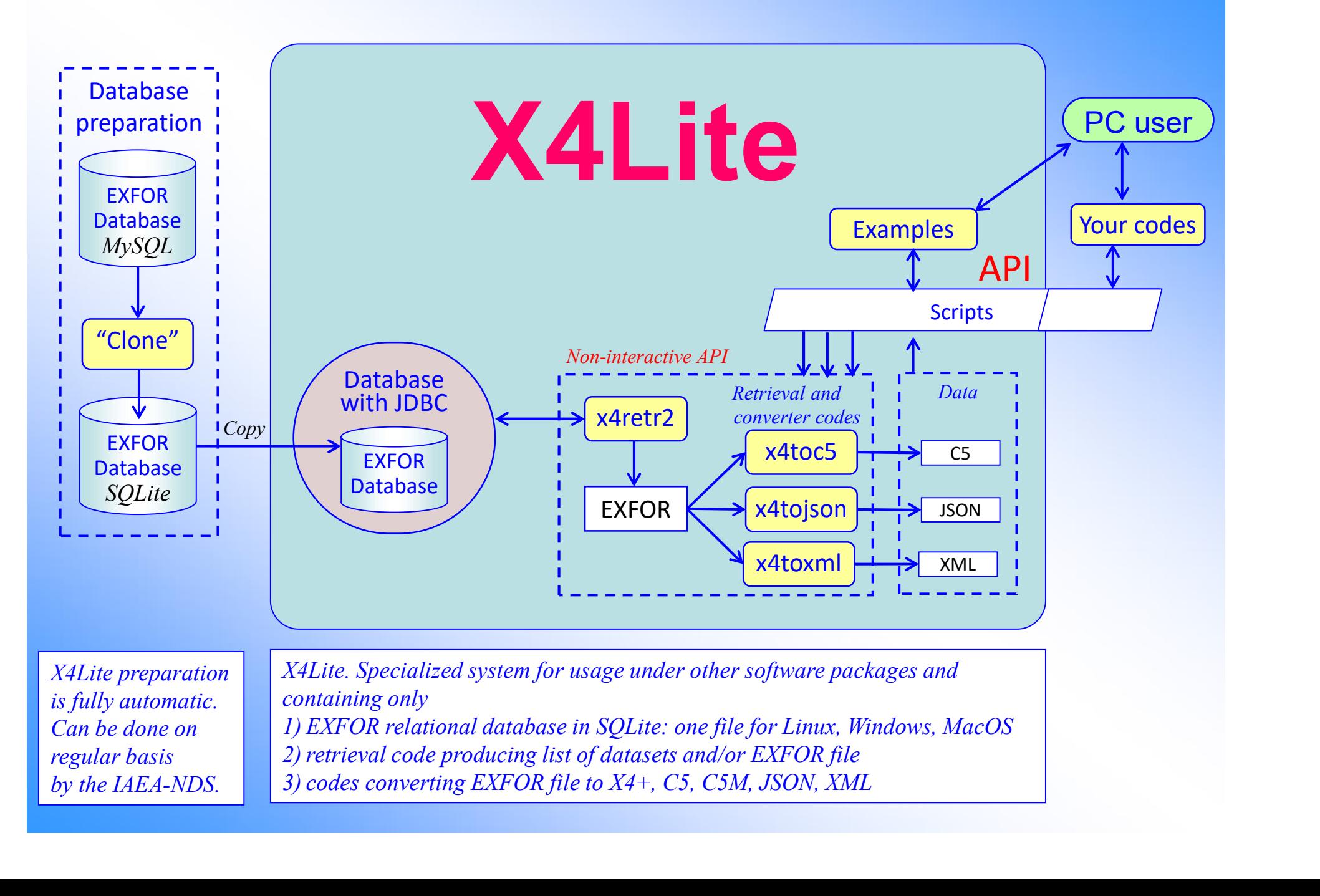

### Planning your database for your project?

- Select data format (e.g. JSON or C5 or XML)
- Prepare your "import" script doing:
	- Search and retrieve EXFOR data needed in your project
	- [Make a loop on the list of found datasets if necessary]
	- Call converter from EXFOR file to selected format
	-
- Download X4Lite and run "import" script

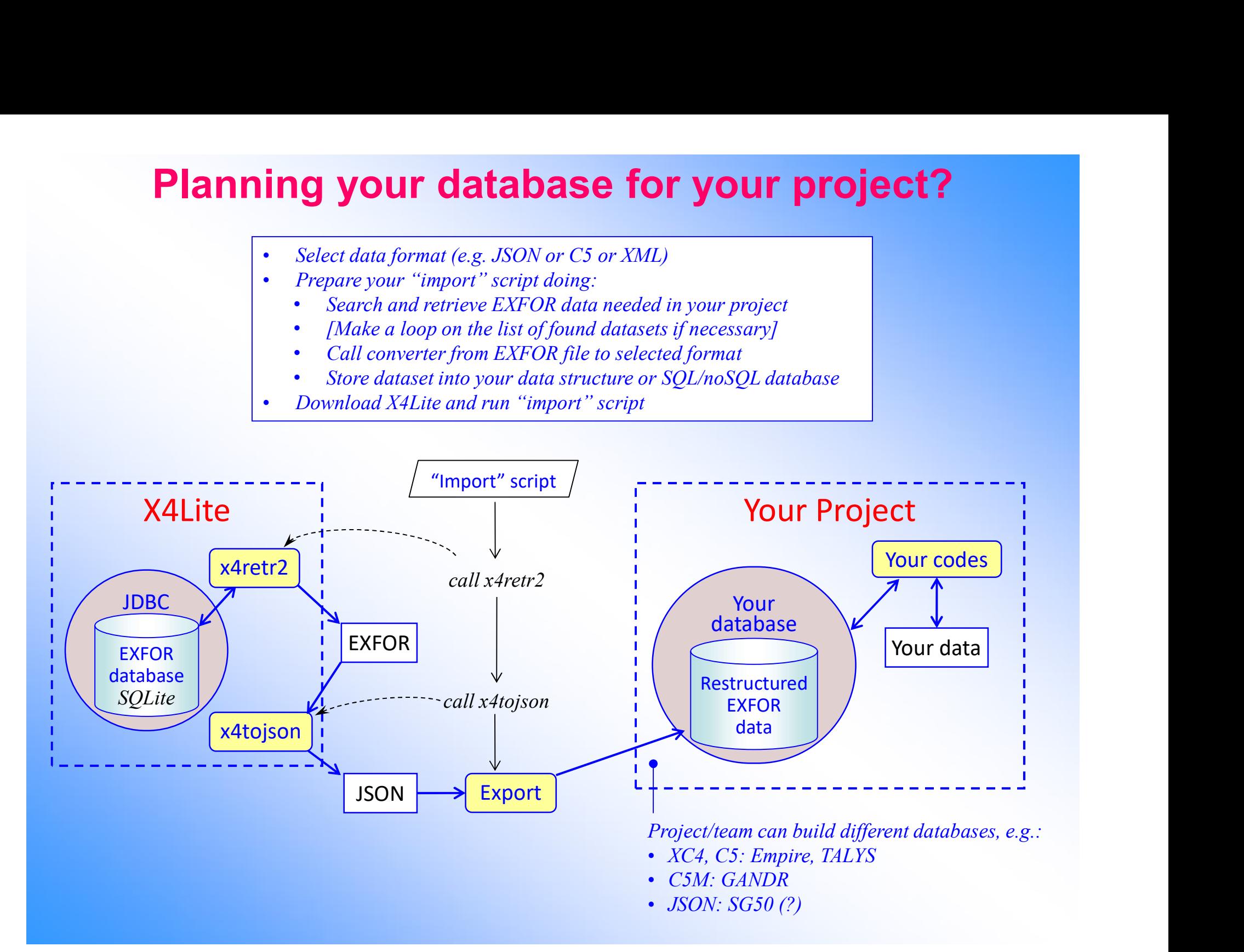

### X4Lite: pro & con. Alternatives.

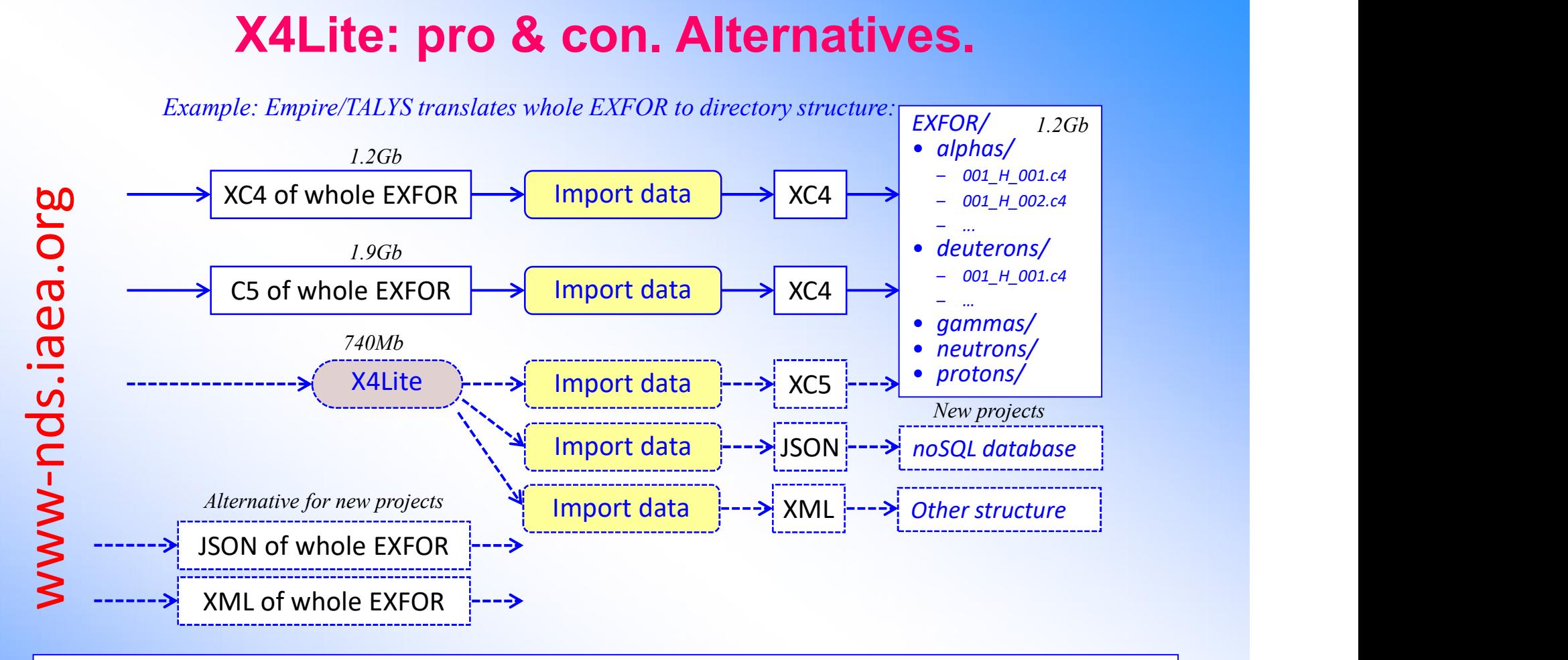

#### What is difference?

- More rational maintenance (at the IAEA-NDS)
- Freedom for user to use formats C4/C5, JSON, XML; easy to use modern tools and languages
- Translation from EXFOR C4:  $65\%$ , to C5: 75%, to JSON: 98%, to XML: 100%
- Easy programming access to all data/information from EXFOR and Dictionaries (name:value)
- Easier to filter out and store only data needed for a project
- Options to make re-calculations and include/exclude data columns: CM-Lab, RR-B/SR, inverse reactions and kinematics, dictionary information, perhaps monitor data and/or automatic renormalization
- Other advantages/disadvantages will be discovered during exploitation

## Concluding remarks

- **Concluding remarks**<br>1. EXFOR data correction system is successfully functioning on Web<br>at the IAEA-NDS and NNDC cites working with C4 and TABLE files.<br>Current system can be revised, expanded or rewritten in a short at the IAEA-NDS and NNDC cites working with C4 and TABLE files. Current system can be revised, expanded or rewritten in a short term. **CONCIUDING TEMIATKS**<br>2. EXFOR data correction system is successfully functioning on Web<br>3. Current system can be revised, expanded or rewritten in a short<br>2. Current versions of EXFOR output to C5, X4JSON, XML have a<br>3. T
- great potential and should be propagated to users' community for practical usage in applications, for feedback and improvements.
- 3. X4Lite is computational EXFOR for professional nuclear data users.

## Part III.

## Translation data from EXFOR relational to JSON-X4DB

Prepared for **Prepared for** WPEC SG50, Codes and Database SSG, Web Meeting, 06 April 2021

## Features and parameters of EXFOR system **Features and parameters of EXFOR system**<br>
Planned features of the system (2000):<br>
1. All information in EXFOR should be available for search in any order (direct access)<br>
2. Execution time of typical request should be wit **Features and parameters of EXFO**<br>
Planned features of the system (2000):<br>
1. All information in EXFOR should be available for search in any order (direct access<br>
2. Execution time of typical request should be within 2-3 s **Features and parameters of EXFOR system**<br>
Planned features of the system (2000):<br>
1. All information in EXFOR should be available for search in any order (direct access)<br>
2. Execution time of typical request should be wit **Features and parameters of EXFC**<br>
Planned features of the system (2000):<br>
1. All information in EXFOR should be available for search in any order (direct acces<br>
2. Execution time of typical request should be within 2-3 se Features and parameters of EXFOR s<br>
Entertains of the system (2000):<br>
Il information in EXFOR should be available for search in any order (direct access)<br>
xecution time of typical request should be within 2-3 sec<br>
he syste **Features and parameters of EXFOR system**<br>
Planned features of the system (2000):<br>
1. All information in EXFOR should be available for search in any order (direct access)<br>
2. Execution time of typical request should be wit Features and parameters of EXFOR system<br>
Planned features of the system (2000):<br>
1. All information in EXFOR should be available for search in any order (direct access)<br>
2. Execution time of typical request should be withi **Features and parameters of E**<br>
Planned features of the system (2000):<br>
1. All information in EXFOR should be available for search in any order (dire<br>
2. Execution time of typical request should be within 2-3 sec<br>
3. The s **Features and parameters of EXFOR system**<br>
Planned features of the system (2000):<br>
1. All information in EXFOR should be available for search in any order (direct access)<br>
2. Execution time of typical request should be wit **Features and parameters of EXFC**<br>
Planned features of the system (2000):<br>
1. All information in EXFOR should be available for search in any order (direct acce:<br>
2. Execution time of typical request should be within 2-3 se

#### 1. Planned features of the system (2000):

- **Planned features of the system (2000):**<br>
1. All information in EXFOR should be available for search in an<br>
2. Execution time of typical request should be within 2-3 sec<br>
3. The system should be really platform independent
- 
- 2. Execution time or typical requests fanolities of within 2-3 sect.<br>
3. The system should guarantee integrity of original data<br>
4. The system should guarantee integrity of original data<br>
6 data are stored in their origina
- - o usage of BLOBs to store SUBENT
	- o data are stored in their original form (not by lines as it is done in NSR database)
	-
- 1. All information in EXFOR should be available for search in any order (directive the of typical request should be within 2-3 sec<br>
2. Execution time of typical request should be within 2-3 sec<br>
4. The system should guaran 3. The system should be really platform independent (tested)<br>4. The system should guarantee integrity of original data<br>6. Usage of BLOBs to store SUBENT<br>6. data are stored in their original form (not by lines as<br>6. Whole s o usage or Buouss to store Subernit<br>
o data are stored in their original form (not by lines as it is done in NSR database)<br>
o convincing other centers to switch to central database<br>
5. Whole system (database and programs <sup>2</sup> convincing other centers to switch to central databas<br>
5. Whole system (database and programs) should fit to CD-R<br>
6. The database should be easy deployed to mirror-sites (M<sub>)</sub><br>
7. Extendable set of tables and columns
- 
- 
- 
- 
- 

#### 2. Allowed to achieve:

- 6. The database should be easy deployed to mirror-sites (M)<br>7. Extendable set of tables and columns in the tables<br>8. System should allow usage of programs on several langua,<br>9. Modularity and robustness of software, re-use 10. Interactive multiplatiorm plotting<br> **Allowed to achieve:**<br>
1. Merging EXFOR libraries to common library (2002-2005)<br>
2. Global EXFOR maintenance system in the IAEA-NDS (since<br>
3. Optimising of efforts in NRDC<br>
4. Commo
- 4. The system follow gurarine meetry of original data<br>
2. Using e of BLOBs to store SUBENT<br>
2. data are stored in their original form (not by lines as it is done in NSR database)<br>
5. Whole system (database and programs) sh 5. Whole system (database and programs) should fit to CD-ROME<br>
2. Extendable set of tables and columns in the tables<br>
2. Extendable set of tables and columns in the tables<br>
2. System should allow usage of programs on sever 7. Extendable set of tables and columns in the tables<br>
8. System should allow usage of programs on several languages (legacy codes) and<br>
9. Modularity and robustness of software, re-use of modules<br>
10. Interactive multipla 8. System should allow usage or programs on several languages (legacy codes<br>
9. Modularity and robustness of software, re-use of modules<br>
10. Interactive multiplatform plotting<br>
Allowed to achieve:<br>
1. Merging EXFOR librar 9. Modualry and robustness or sortware, re-use or modules<br>
Allowed to achieve:<br>
1. Merging EXFOR libraries to common library (2002-2005)<br>
2. Global EXFOR maintenance system in the IAEA-NDS (since 2005): TRANS files and fix
- 
- 
- 

#### 3. Not foreseeing extensions (2007-2013):

- 
- 
- 
- 
- 
- 
- 

## Current status of EXFOR-Relational

- **Current status of EXFOR-Relational**<br>1. Relational EXFOR database: common between NDS-NNDC<br>a) schema based on "EXFOR-Access CD-ROM", discussed and initially<br>agreed in 2000 between NDS, NNDC, CNPD (after "Nuclear database: **Current status of EXFOR-Relational**<br>Relational EXFOR database: common between NDS-NNDC<br>a) schema based on "EXFOR-Access CD-ROM", discussed and initially<br>agreed in 2000 between NDS, NNDC, CNPD (after "Nuclear database:<br>mig agreed in 2000 between NDS, NNDC, CNPD (after "Nuclear database: migration to relational database and Java technology") **Current status of EXFOR-Relational**<br>
Relational EXFOR database: common between NDS-NNDC<br>
a) schema based on "EXFOR-Access CD-ROM", discussed and initially<br>
agreed in 2000 between NDS, NNDC, CNPD (after "Nuclear database:<br> **Current status of EXFOR-F**<br>
Relational EXFOR database: common between<br>
a) schema based on "EXFOR-Access CD-ROM", disc<br>
agreed in 2000 between NDS, NNDC, CNPD (after<br>
migration to relational database and Java technolog<br>
b) **Current status of EXFOR-Relational**<br>
Relational EXFOR database: common between NDS-NNDC<br>
a) schema based on "EXFOR-Access CD-ROM", discussed and initially<br>
agreed in 2000 between NDS, NNDC, CNPD (after "Nuclear database:<br> Relational EXFOR database: common between NDS-NND<br>a) schema based on "EXFOR-Access CD-ROM", discussed and init<br>agreed in 2000 between NDS, NNDC, CNPD (after "Nuclear dat<br>migration to relational database and Java technology Relational EXFOR database: common between NDS-NNDC<br>
a) schema based on "EXFOR-Access CD-ROM", discussed and initially<br>
agreed in 2000 between NDS, NNDC, CNPD (after "Nuclear database:<br>
migration to relational database and 1. Ketational EXFOR database. Common octwocen 1<br>
a) schema based on "EXFOR-Access CD-ROM", discuragreed in 2000 between NDS, NNDC, CNPD (after<br>
migration to relational database and Java technology<br>
b) existing and maintain
	-
	-
	-
	-
	-
- official NRDC Web retrieval system since 2008 Ingration to relational database and Java technology<br>
3. Constant versions of NNDC from 2000 to 2021:<br>
3. Current versions, Linux, MacOS<br>
3. Current versions of EXFOR output to C5, X4JSON, XML:<br>
4. Current versions of EXFO b) existing and inanhamed at NDS and NNDC from 2000 to 2021.<br>
c) OS: Windows, Linux, MacOS<br>
d) DBMS: MS-Access (2000), MySQL (2001), SyBase (2005), SQLite (202<br>
e) Web: NDS, NNDC, 3 Mirrors (India, China, Russia)<br>
f) deplo b) basis whidows, Elinax, MacOS<br>d) DBMS: MS-Access (2000), MySQL (2001), SyB<br>e) Web: NDS, NNDC, 3 Mirrors (India, China, Rus<br>f) deployed to Mirror-sites and on CD-ROM to indi<br>EXFOR-CINDA Web Retrieval system:<br>fficial NRDC
- -
	-

## Extension of EXFOR-Relational

- **Extension of EXFOR-Relational**<br>1. Currently EXFOR data are stored in relational EXFOR database in BLOBs<br>as part of SUBENT and therefore need to be extracted by an external program.<br>a) So, we need retrieval + converter of as part of SUBENT and therefore need to be extracted by an external program. **Extension of EXFOR-Rel**<br>
turrently EXFOR data are stored in relational EXFOR database in<br>
s part of SUBENT and therefore need to be extracted by an extern<br>
a) So, we need retrieval + converter of EXFOR to another formats. Extension of EXFO<br>
Extension of SUBENT and therefore need to be extracted<br>
a) So, we need retrieval + converter of EXFOR to another format<br>
b) Can we avoid complicated converter?<br>
c) Can we store/retrieve data values in ra **Extension of EXFOR-Relat**<br>
urrently EXFOR data are stored in relational EXFOR database in BLO<br>
spart of SUBENT and therefore need to be extracted by an external pr<br>
a) So, we need retrieval + converter of EXFOR to another **Extension of EXFOR-Relational**<br>
2. Currently EXFOR data are stored in relational EXFOR database in BLOBs<br>
as part of SUBENT and therefore need to be extracted by an external program.<br>
a) So, we need retrieval + converter **Extension of EXFOR-Relational**<br>3. Currently EXFOR data are stored in relational EXFOR database in BLOBs<br>as part of SUBENT and therefore need to be extracted by an external program.<br>a) So, we need retrieval + converter of
	-
	-
	-
- 
- 

### Flexible solution: use single JSON cell to store one experimental data point

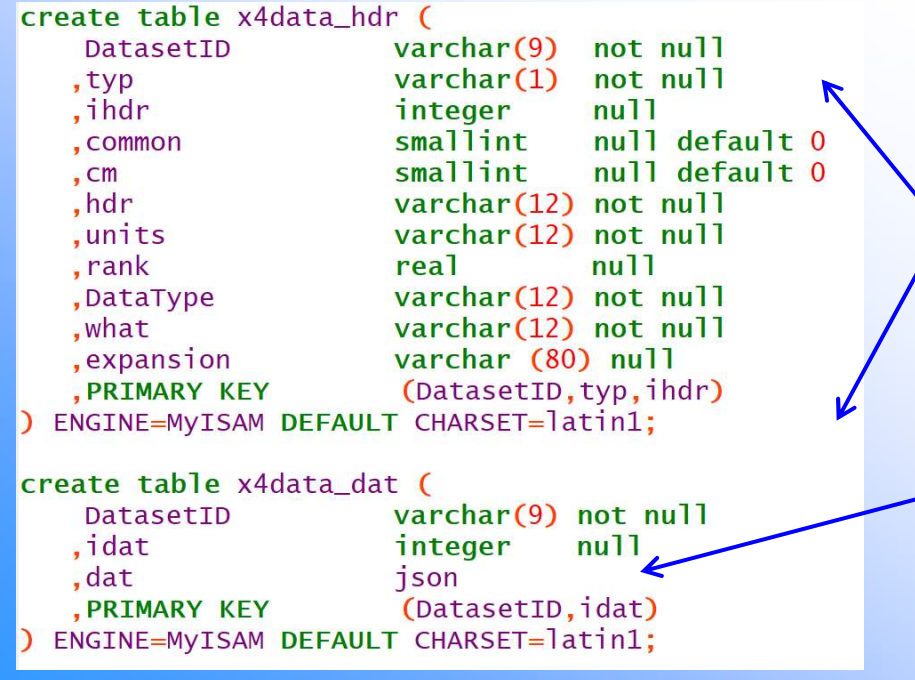

- al EXFOR database in BLOBs<br>
extracted by an external program.<br>
(avoid BLOBs)<br>
ems to store/manipulate with flexible vector data<br>
ality to deal with JSON-type fields in the tables.<br> **II to store one experimental data point** concept of Dataset (sorted EXFOR): original EXFOR data and computational data of the formats.<br>
(avoid BLOBs)<br>
ems to store/manipulate with flexible vector data<br>
ality to deal with JSON-type fields in the tables.<br> **II to store one experimental data point**<br>
1. Idea is to store for data points based on The same of the same of the same of the same of the same of the same of the same of the same of Dataset (sorted EXFOR): original<br>1. Idea is to store for data points based on the<br>concept of Dataset (sorted EXFOR): original<br> **Example 12. The Example Server Concept of Dataset (sorted EXFOR): original**<br>1. Idea is to store for data points based on the<br>concept of Dataset (sorted EXFOR): original<br>EXFOR data and computational data<br>2. Two new tables
- x4data hdr and x4data dat
- of the Data from EXFOR Dictionaries
- **JSON**

## Extension of EXFOR-Relational

 $--\text{DatabaseID}:$ A0626002 pointer= $\lceil$  1  $\lceil$  0 2 4 --Reac:1-H-1(HE3,EL)1-H-1,,DA Q: [Differential c/s with respect to angle] Header of EXFOR DATA  $--\text{DataLY}:27$ insert into x4data\_hdr(DatasetID,typ,ihdr,common,cm,hdr,units,what,DataType,rank,expansion) values ( 'A0626002','x',0.0.0.'DATA','MB/SR','Y.Value','21',0.1.'Data: data'); insert into x4data\_hdr(DatasetID.tvp.ihdr.common.cm.hdr.units.what.DataType.rank.expansion) values ( 'A0626002','x',1,0,0,'ERR-T','MB/SR','Y.Err+-','21',0.911,'Data: data /Error/'); insert into x4data\_hdr(DatasetID.typ.ihdr.common.cm.hdr.units.what.DataType.rank.expansion) values ( 'A0626002','x',2,1,0,'ERR-S','PER-CENT','Y.sErr+-','21',0.944,'Data: data /Error/'); insert into x4data\_hdr(DatasetID,typ,ihdr,common,cm,hdr,units,what,DataType,rank,expansion) values ( 'A0626002','x',3,1,0,'ERR-2','PER-CENT','Y.pErr+-','21',0.955,'Data: data /Error/'); insert into x4data\_hdr(DatasetID.typ.ihdr.common.cm.hdr.units.what.DataType.rank.expansion) values ( 'A0626002','x',4,1,0,'ERR-3','PER-CENT','Y.pErr+-','21',0.955,'Data: data /Error/'); insert into x4data\_hdr(DatasetID,typ,ihdr,common,cm,hdr,units,what,DataType,rank,expansion) values ( 'A0626002','x',5,0,0,'EN','KEV','X1.Value','41',1.1,'Incident energy: energy'); insert into x4data\_hdr(DatasetID.typ.ihdr.common.cm.hdr.units.what.DataType.rank.expansion) values 'A0626002','x',6,0,0,'ANG','ADEG','X2.Value','61',2.1,'Angle: angle'); Header of Comp. datainsert into x4data\_hdr(DatasetID,typ,ihdr,common,cm,hdr,units,what,DataType,rank,expansion) values ( 'A0626002','c',0,0,0,'y','B/SR','DATA','21',0.0,'Data: data'); insert into x4data\_hdr(DatasetID,typ,ihdr,common,cm,hdr,units,what,DataType,rank,expansion) values ( 'A0626002','c',1,0,0,'x1','EV','EN','41',1.0,'Incident energy: energy'); insert into x4data hdr(DatasetID.tvp.ihdr.common.cm.hdr.units.what.DataType.rank.expansion) values ( 'A0626002','c',2,0,0,'x2','ADEG','ANG','61',2.0,'Angle: angle'); insert into x4data\_dat(DatasetID.idat.dat) values ( JSON object {  $'AO626002'$ , 0

'{"y":0.5178,"dy":0.04142,"x1":1.9e+06,"x2":30.0  $\leftarrow$ , "DATA": 517.8, "ERR-T":41.42, "ERR-S":3.0, "ERR-2":2.0← , "ERR-3":4.0, "EN":1900.0, "ANG":30.0}'

Comp. data:  $y(x1,x2...)$ ,EXFOR DATA }

### Example of SQL query extracting data from JSON fields

```
SELECT distinct x4data_dat.DatasetID, x4data_dat.idat as iPoint
  , ENTRY. YearRef1 as Year
  , concat (ENTRY. Author1Ini, ENTRY. Author1) as Author1
  , json_extract(x4data_dat.dat,'$.x1') as En
    Joinextract(x4ddat_dat.dat, '$.dy') as dSig<br>
DM x4ddat_dat<br>
nner join REACODE on REACODE.ReacodeID=x4data_dat.DatasetID<br>
nner join SUBENT on REACODE.SubentID=SUBENT.SubentID<br>
nner join ENTRY on ENTRY.EntryID=SUBENT.SubentI
    19800 2216 1981 MW.Komilov 8.28e406 0.0413<br>
100400022 16 1989 MW.Komilov 8.28e406 0.0479 0.0012<br>
101480022 16 1989 MW.Komilov 8.28e406 0.0479 0.0012<br>
101600022 17 1989 MW.Komilov 8.28e406 0.0479 0.001<br>
101600022 17 1989 MW
    0M x4data_dat<br>
nner join REACODE on REACODE.ReacodeID=x4data_dat.DatasetID<br>
nner join SUBENT on REACODE.SubentID=SUBENT.SubentID<br>
nner join ENTRY on ENTRY.EntryID=SUBENT.EntryID<br>
ere REACODE.fullCode='13-AL-27(N,A)11-NA-24
    nner join REACODE on REACODE.ReacodeID=x4data_dat.DatasetID<br>nner join SUBENT on REACODE.SubentID=SUBENT.SubentID<br>nner join ENTRY on ENTRY.EntryID=SUBENT.EntryID<br>ner REACODE.fullcode='13-AL-27(N,A)11-NA-24,,SIG'<br>nd json_ext
```
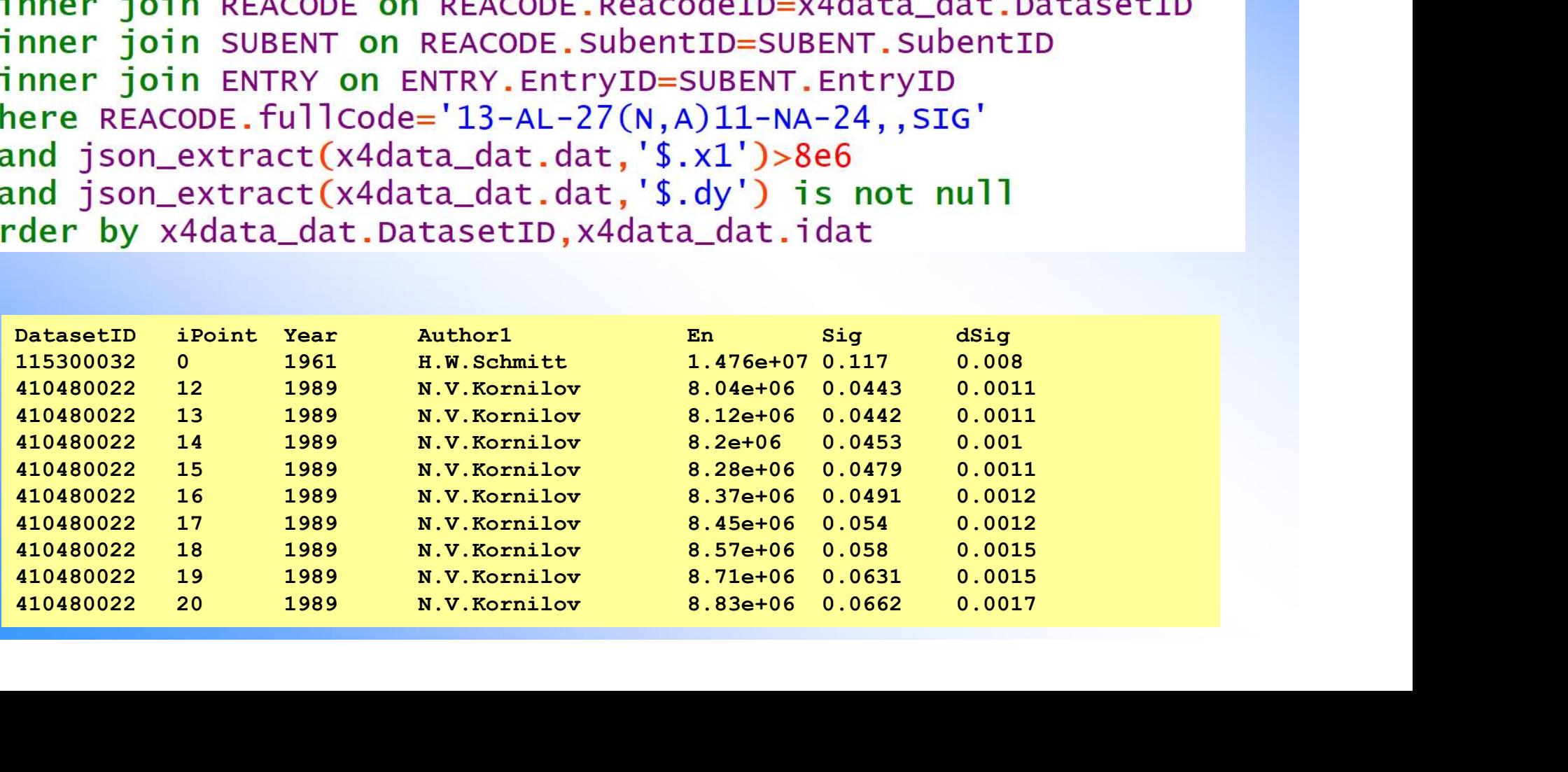

## Translation EXFOR database to JSON

- 
- **Translation EXFOR database to JSON**<br>1. We can use names of columns from database schema to generate JSON<br>2. We can use SQL SELECT query to rename, filter and combine columns from EXFOR<br>3. We can build a program generating **Translation EXFOR database to JSON**<br>1. We can use names of columns from database schema to generate JSON<br>2. We can use SQL SELECT query to rename, filter and combine columns from EXFOR<br>database<br>3. We can build a program g database 1. We can use names of columns from database schema to generate JSON<br>2. We can use SQL SELECT query to rename, filter and combine columns from E<br>database<br>3. We can build a program generating any JSON hierarchy automaticall 2. We can use names of columns from database<br>
2. We can use SQL SELECT query to rename, fi<br>
database<br>
3. We can build a program generating any JSON<br>
using EXFOR hierarchy and configuration fil<br>
4. Such a program could gene
- **Translation EXFOR database to JSON**<br>1. We can use names of columns from database schema to generate JSON<br>2. We can use SQL SELECT query to rename, filter and combine columns from EXFOR<br>database<br>3. We can build a program g using EXFOR hierarchy and configuration file **Franslation EXFOR database to JSON**<br>1. We can use names of columns from database schema to generate JSON<br>2. We can use SQL SELECT query to rename, filter and combine columns from EXFOR<br>database<br>3. We can build a program g
- 

### Program: x4db2json1.java, 2021-04-05

- 
- 

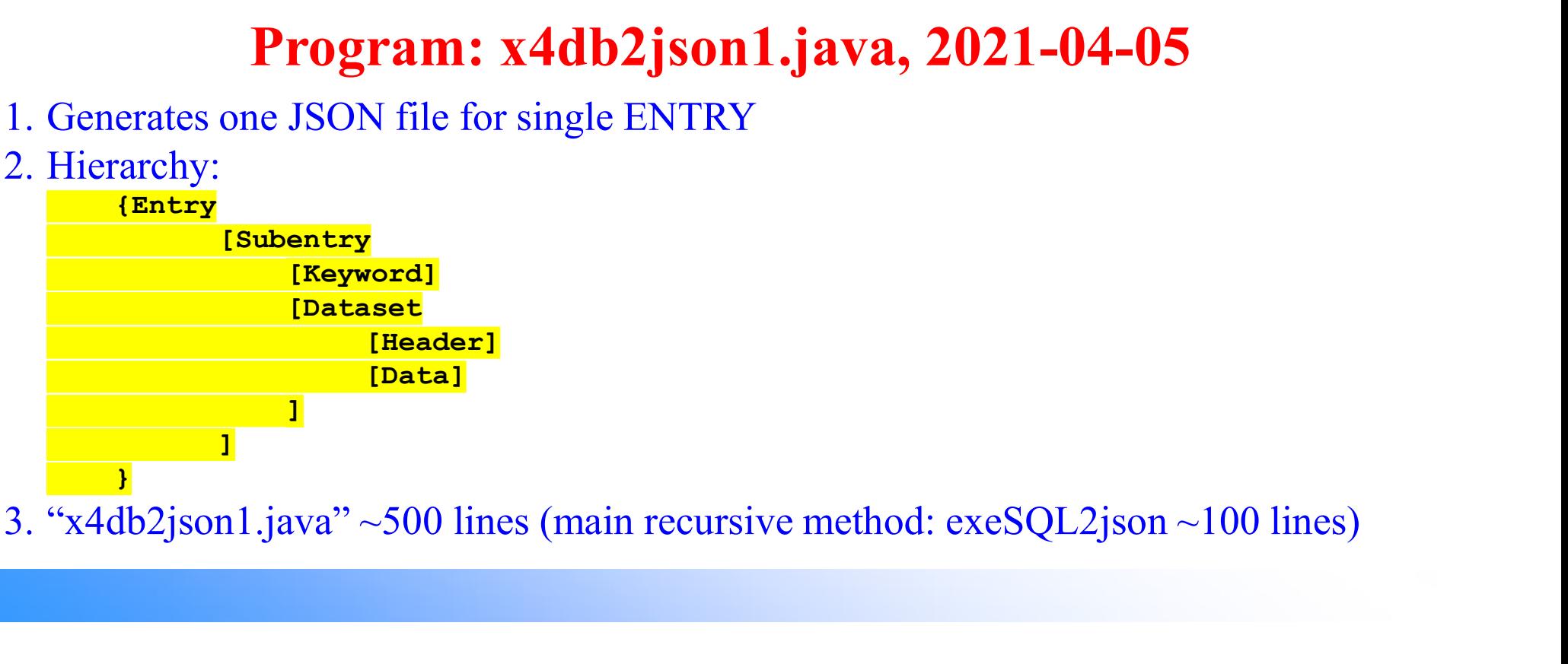

### Automatically generated JSON file

```
\{ \{"format":"JSON.X4DB-0.0.1" 
 ,"now":"2021/04/05T14:26:26.632" 
,"program":"x4db2json1, by V.Zerkin, IAEA-NDS, 2021 (ver.2021-04-05)", 
 "EntryID":10001
,"Entry":"10001"
 ,"Area":"1"
,"expArea":"1"
,"CenterID":1
 ,"DateDebut":"1973-06-26"
,"UpdateNo":267
 ,"TransID":"0000"
 ,"TransDate":"20050926"
 ,"TransFile":"EXFOR-2015-05-05.bck"
 ,"nInstitutes":1
,"Institute1":"1USARPI"
,"nAuthors":5
 ,"Author1Ini":"R.W."
,"Author1":"Hockenbury"
,"nReferences":1
,"Reference1":"J,PR,178,1746,196902"
,"Ref1":"J,PR"
 ,"YearRef1":1969
,"Publication1":"J,PR:,178,1746:196902"
,"stdFileName":"J,PR,178,1746,1969"
,"TypeRef1":"J"
,"NsrKeyNo":"1969HO12"
,"DOI":"10.1103/PhysRev.178.1746"
,"origEntry":"10001"
,"x4subs":[
   \{ \{,"x4subs":[
                                                         ,"EntryID":10001
                                                         ,"Entry":"10001"
                                                         ,"SPSDD":"0"
                                                         ,"UpdateNo":267
                                                         ,"TransID":"0000"
                                                         ,"nReac":0
                                                         ,"nReacstr":0
                                                         ,"CnCol":0
                                                         ,"CnRow":0
                                                         ,"DnCol":0
                                                         ,"DnRow":0
                                                         ,"x4kws":[
                                                             ,"iKeyword":1
```

```
\{ and \{ and \{ and \{ and \{ and \{ and \{ and \{ and \{ and \{ and \{ and \{ and \{ and \{ and \{ and \{ and \{ and \{ and \{ and \{ and \{ and \{ and \{ and \{ and \{ 
  "SubentID":10001001
 ,"SubAcc":"10001001"
 ,"DateUpd":"2005-09-26 00:00:00.0"
 ,"DateCompil":"1998-09-14"
 ,"TransDate":"20050926"
 ,"TransFile":"EXFOR-2015-05-05.bck"
 ,"CDatasetID":10001001
 ,"DDatasetID":1010001001
 ,"origEntry":"10001"
 ,"origSubent":"10001001"
    \{ \{"Subent":"10001001"
      ,"KeyWord":"INSTITUTE"
      ,"Code":"1USARPI"
    }
   , \{
```
"Subent":"10001001"

### Automatically generated JSON file (cont.)

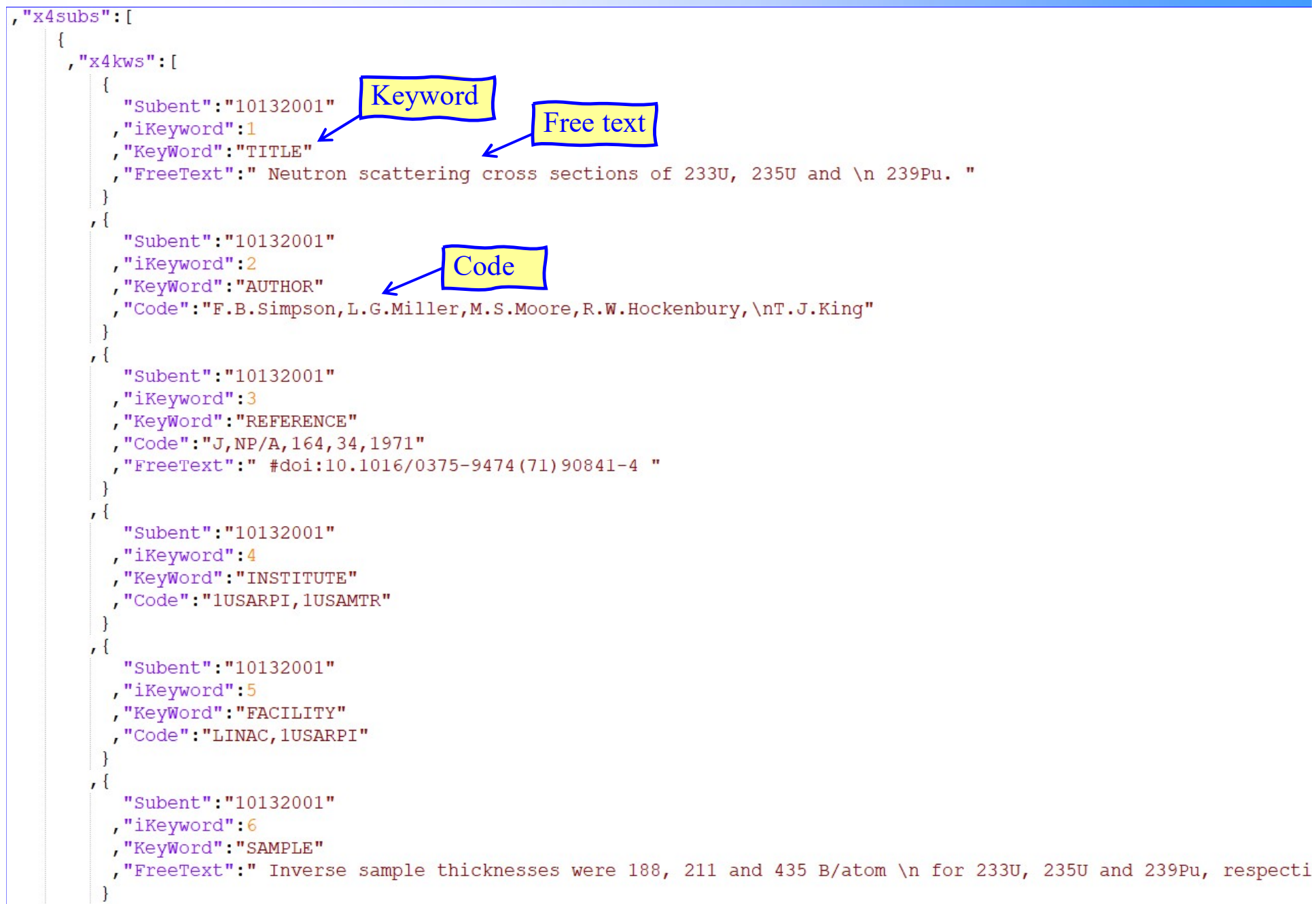

### Automatically generated JSON file (cont.)

,"x4reac":[

```
\{ and \{ and \{ and \{ and \{ and \{ and \{ and \{ and \{ and \{ and \{ and \{ and \{ and \{ and \{ and \{ and \{ and \{ and \{ and \{ and \{ and \{ and \{ and \{ and \{ 
   "ReacodeID":"100010061"
  ,"SubentID":10001006
  ,"SubAcc":"10001006"
 ,"Pointer":"1"
 ,"nReacstr":1
   ,"nDataLines":24
   ,"eMin":2350.0
   ,"eMax":129000.0
 ,"zaTarget1":26056
 ,"zaIncident1":1
 ,"MF":402
 ,"MT":6001
 ,"reacCombi":"R1#"
 ,"fullCode":"26-FE-56(N,0),,EN"
 ,"x4reacstr":[
      \{ and \{ and \{ and \{ and \{ and \{ and \{ and \{ and \{ and \{ and \{ and \{ and \{ and \{ and \{ and \{ and \{ and \{ and \{ and \{ and \{ and \{ and \{ and \{ and \{ 
         "ReacstrID":"1000100611"
        ,"SubentID":10001006
        ,"ReacodeID":"100010061"
         ,"Pointer":"1"
        ,"iReacstr":1
        ,"Code":"26-FE-56(N,0),,EN"
        ,"Target":"Fe-56"
        ,"Reaction":"N,0"
        ,"Projectile":"N"
        ,"ReactionType":"RE"
        ,"CindaQuantity":"RP"
        ,"Quant":"RP"
        ,"SF1":"26-FE-56"
        ,"SF2":"N"
         ,"SF3":"0"
         ,"SF6":"EN"
        ,"SF58":",EN"
         ,"zIncident":0
         ,"zTarg":26
        ,"elTarg":"Fe"
        ,"aTarg":56
        ,"ztTarg":"26"
        ,"atTarg":"56"
        ,"zProd":-1
        ,"aProd":-1
      }
   \mathbf{I} , and the set of the set of the set of the set of the set of the set of the set of the set of the set of the set of the set of the set of the set of the set of the set of the set of the set of the set of the set
```

```
,"x4data_hdr":[
    \{ and \{ and \{ and \{ and \{ and \{ and \{ and \{ and \{ and \{ and \{ and \{ and \{ and \{ and \{ and \{ and \{ and \{ and \{ and \{ and \{ and \{ and \{ and \{ and \{ 
      "DatasetID":"100010061"
     ,"typ":"c"
     ,"ihdr":0
     ,"common":0
     ,"cm":0
     ,"hdr":"y"
     ,"units":"EV"
     ,"rank":0.0
     ,"DataType":"21"
     ,"what":"DATA"
     ,"expansion":"Data: data"
    }
  , \{"DatasetID":"100010061"
     ,"typ":"x"
     ,"ihdr":0
     ,"common":0
     ,"cm":0
     ,"hdr":"DATA"
     ,"units":"KEV"
     ,"rank":0.1
     ,"DataType":"21"
     ,"what":"Y.Value"
     ,"expansion":"Data: data"
    }
 \mathbf{I} , and the set of the set of the set of the set of the set of the set of the set of the set of the set of the set of the set of the set of the set of the set of the set of the set of the set of the set of the set 
,"x4data_dat":[
    \left\{ \begin{array}{ccc} 0 & 0 & 0 \\ 0 & 0 & 0 \end{array} \right\}"DatasetID":"100010061"
     ,"idat":0
      ,"dat":{"y":2350.0,"DATA":2.35}
    }
  , \{"DatasetID":"100010061"
     ,"idat":1
     ,"dat":{"y":11200.0,"DATA":11.2}
    }
```
### **Configuration**

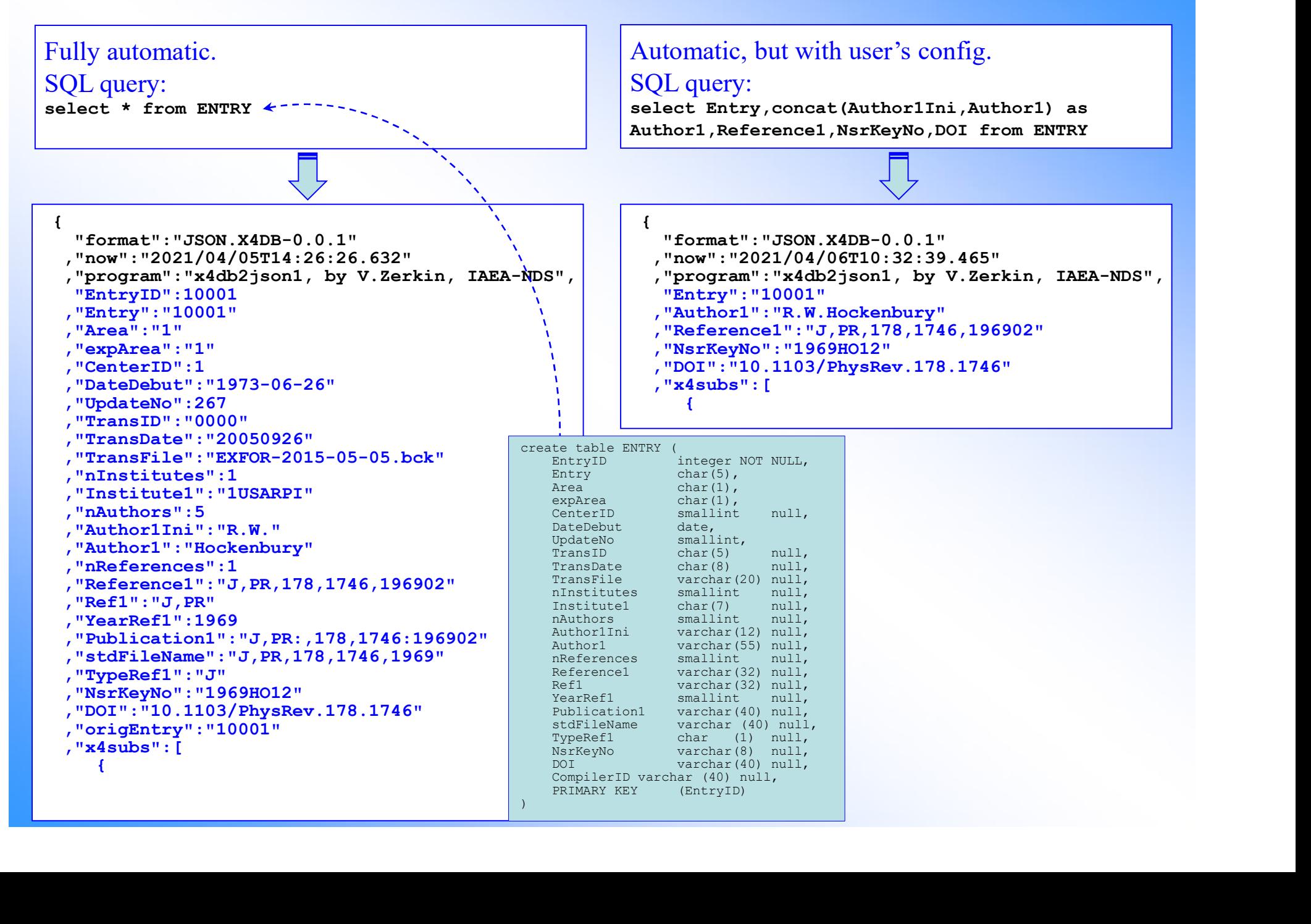

### Concluding remarks

- **Concluding remarks**<br>1. Extension of EXFOR relational database to store computational<br>and EXFOR data points as JSON objects can be useful for users'<br>applications and EXFOR data points as JSON objects can be useful for users' applications **2. Extension of EXFOR relational database to store computational**<br>and EXFOR data points as JSON objects can be useful for users'<br>applications<br>2. Extended EXFOR database can be used for translation EXFOR data<br>to JSON to be 3. Translation program can be configurable depending on user needs<br>3. Translation program can be used for translation EXFOR data<br>3. Translation program can be configurable depending on user needs<br>4. Automatically created N and EXFOR data points as JSON objects can be useful for users'<br>applications<br>2. Extended EXFOR database can be used for translation EXFOR data<br>to JSON to be initial input for users NoSQL database<br>3. Translation program can
- to JSON to be initial input for users NoSQL database
- 
- simplify of JSON database maintenance.

# Thank you.

Citing of the materials of this presentation should be done with proper acknowledgement of the IAEA and author